## QNAP共有フォルダ作成 手順書

 $QTS\chi\chi - \chi \equiv \chi 4.5.3.1652$  (2021/04/28)

QNAP共有フォルダ作成手順書

<span id="page-1-0"></span>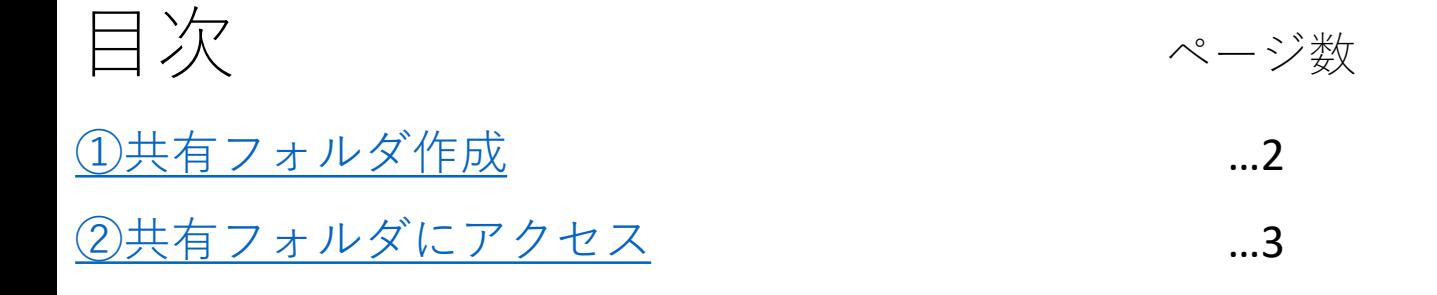

## <span id="page-2-0"></span>①共有フォルダ作成

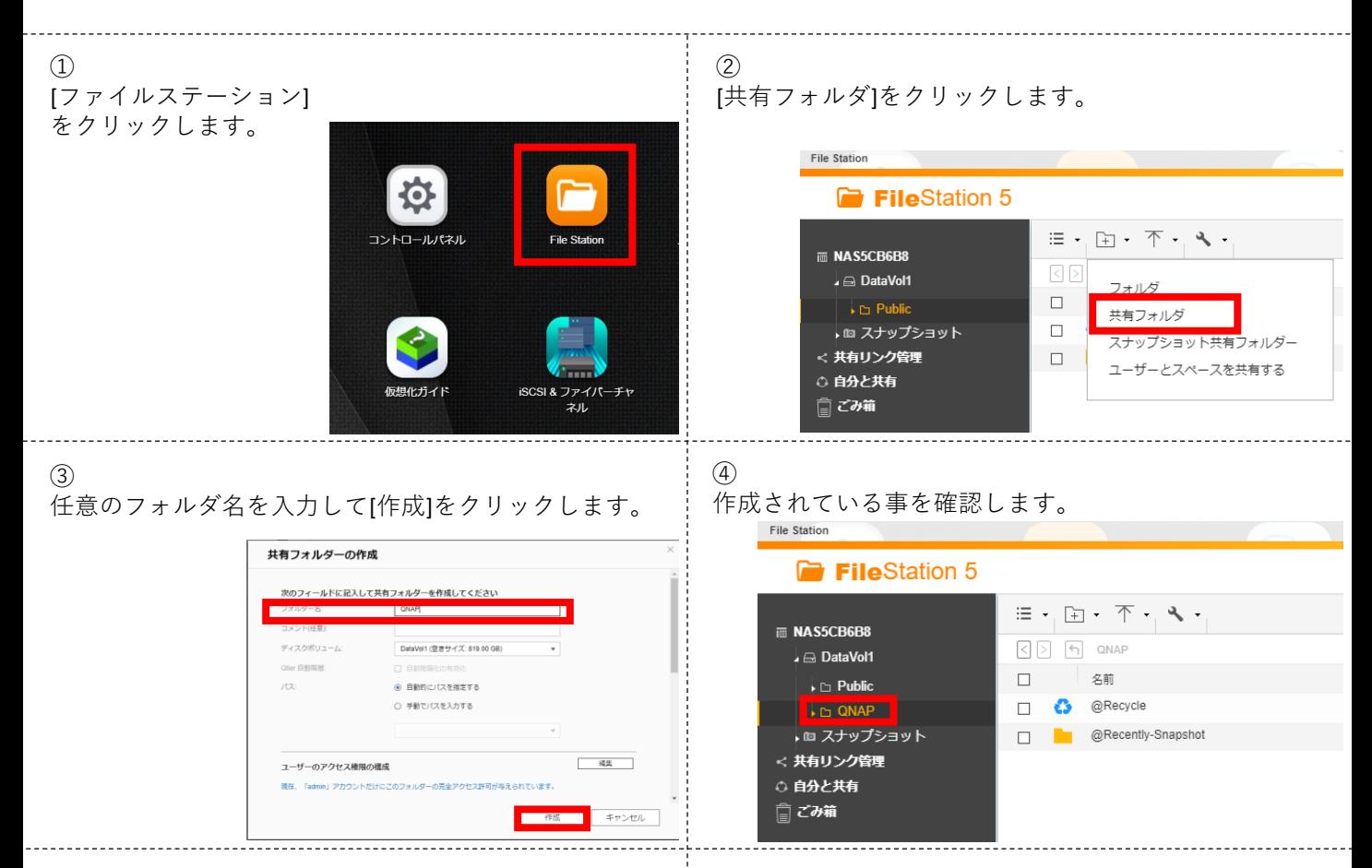

設定は以上です。

## <span id="page-3-0"></span>②共有フォルダにアクセス

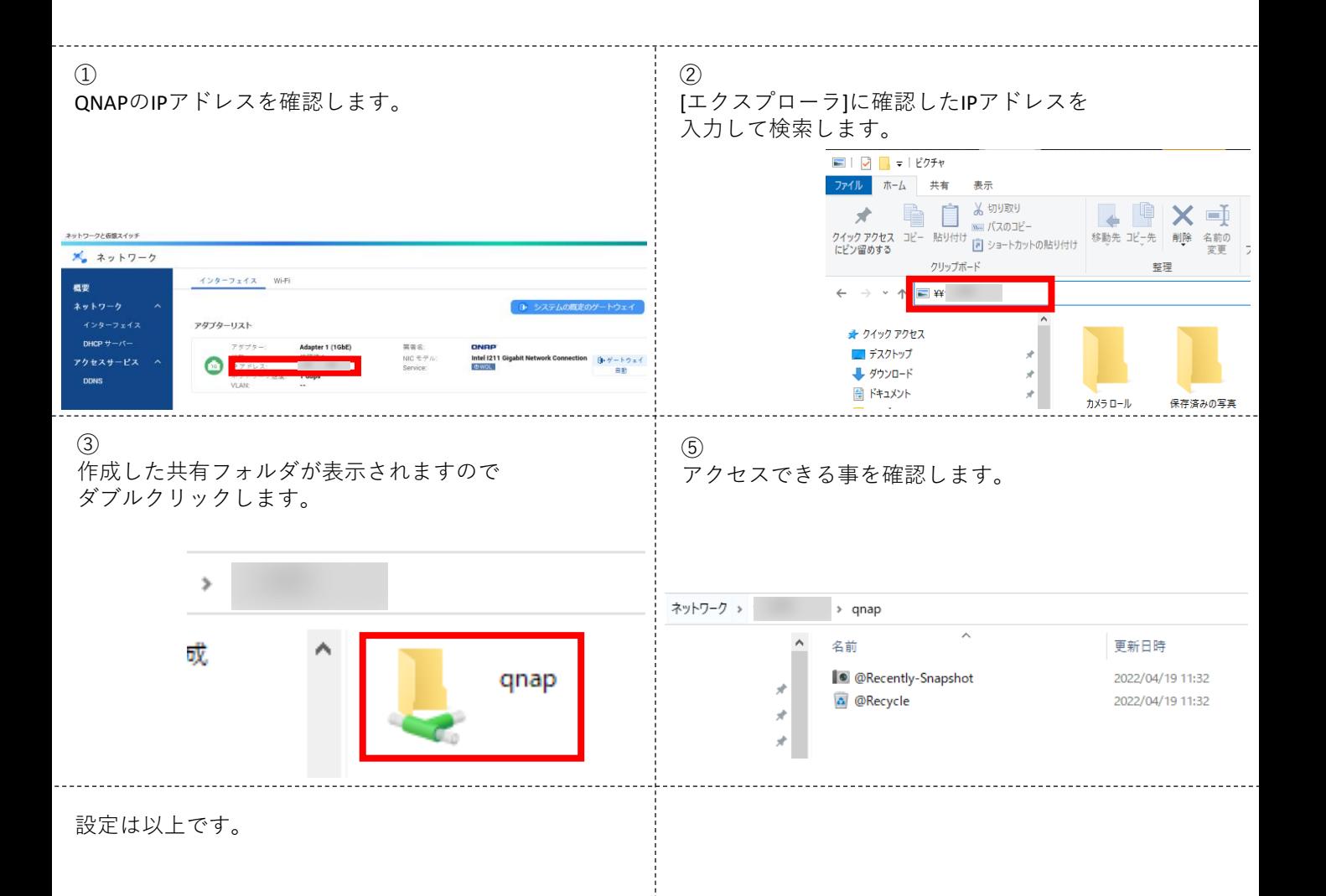